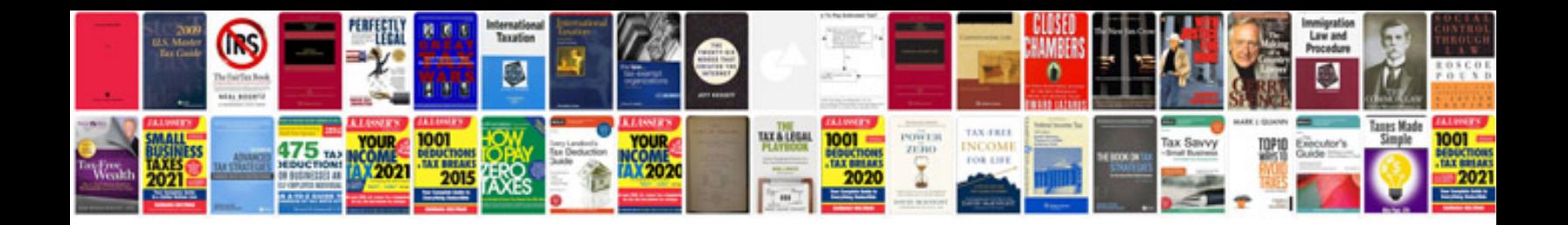

**Como hacer un formulario en rellenable**

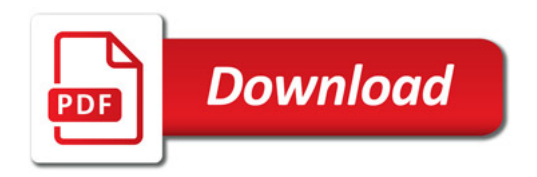

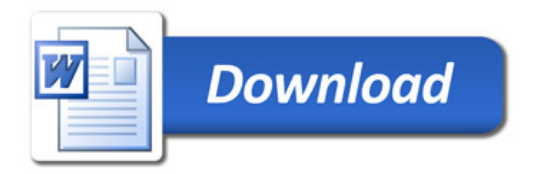